Klanghelm SDRR

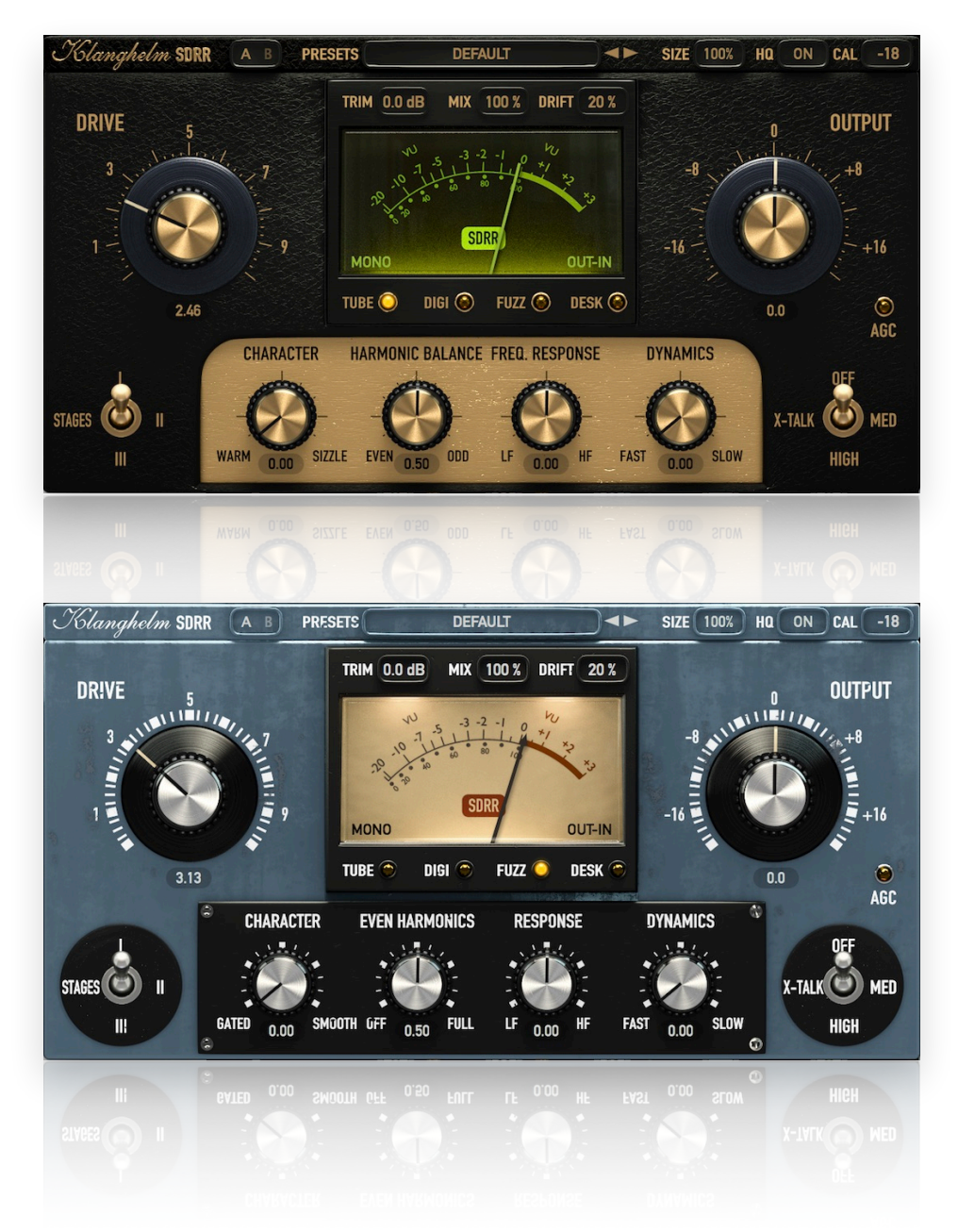

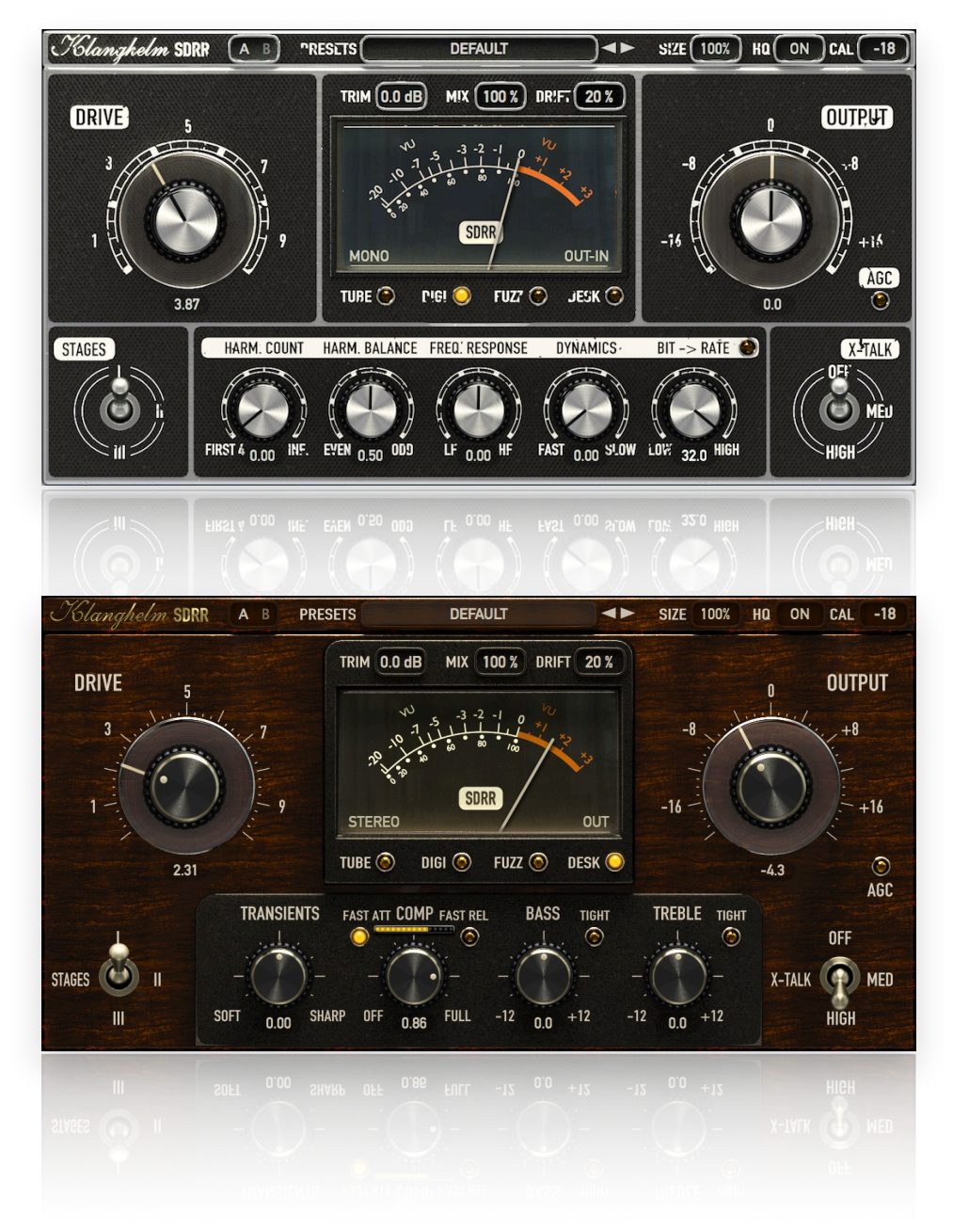

## **Table of Contents**

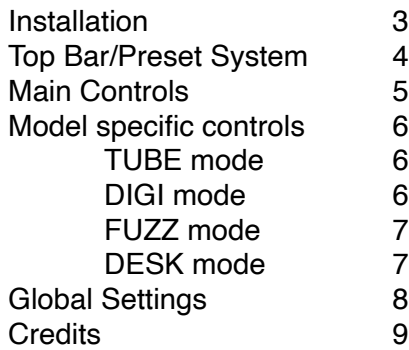

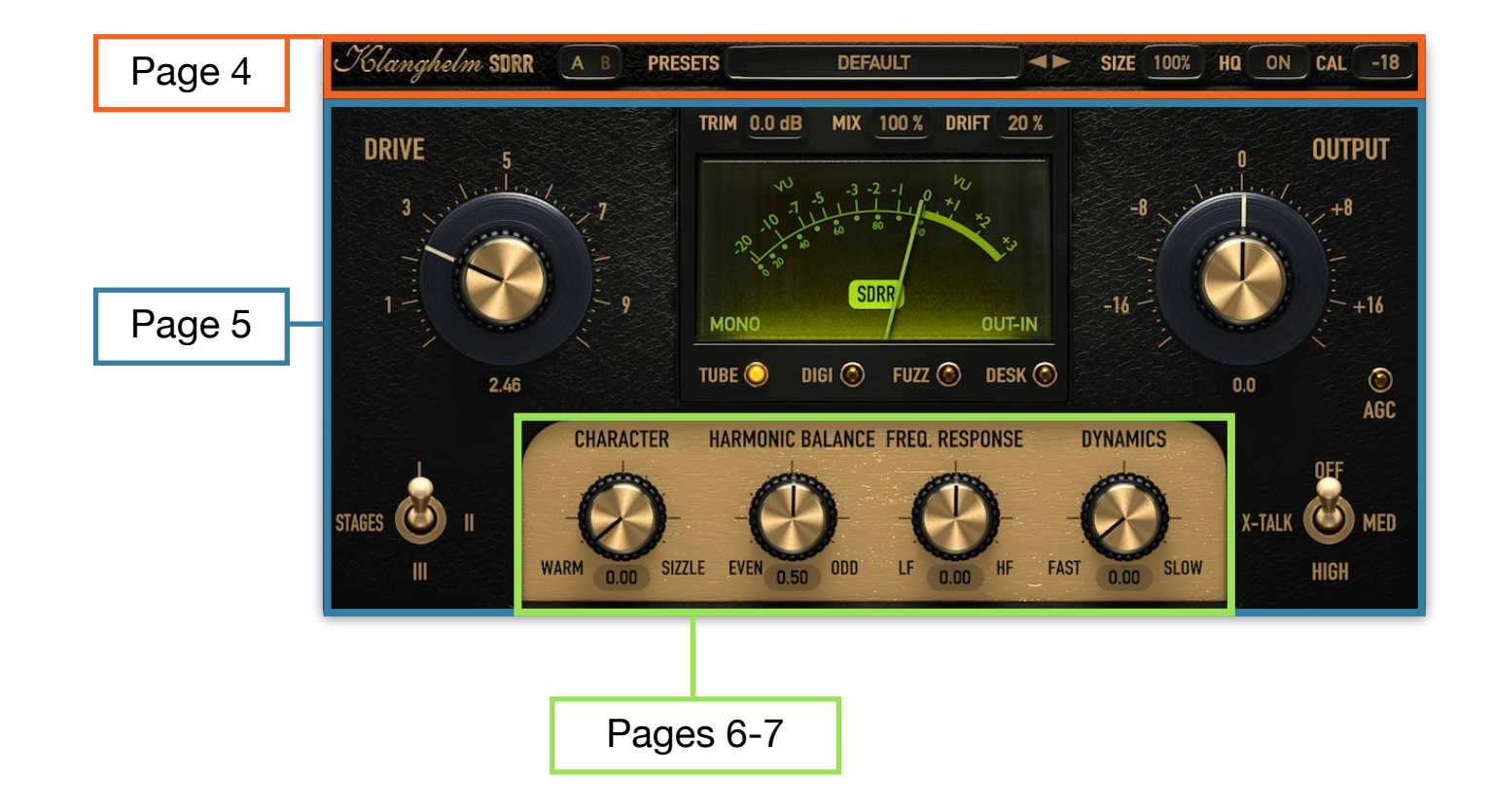

## **Installation**

#### **Windows:**

## **Plugins (64-bit VST, VST3, AAX)**

- download and unzip the installer from the user area
- run SDRR2-installer.exe and follow the instructions

### *Troubleshooting:*

If you get an error message before or during the installation process, it is very likely due to a false positive from your active virus scanner. In this case either add SDRR2-installer.exe to your whitelist or temporarily disable the scanning during the install process.

## **Apple macOS:**

## **Plugins (64-bit AU, VST, VST3, AAX)**

- download and unzip the installer from the user area
- open the SDRR2.dmg, run the included SDRR2-installer.pkg and follow the instructions.

## *Troubleshooting:*

- in case you're getting a message, that the installer can't be executed, because it is "not downloaded from the App store", do the following:
- Go to System Preferences -> Security & Privacy
- In the General Tab of the Security & Privacy window click on the lock icon in the bottom left to be able to make changes.
- select "Anywhere" in the section "Allow applications downloaded from:"
- Now install SDRR2 again.

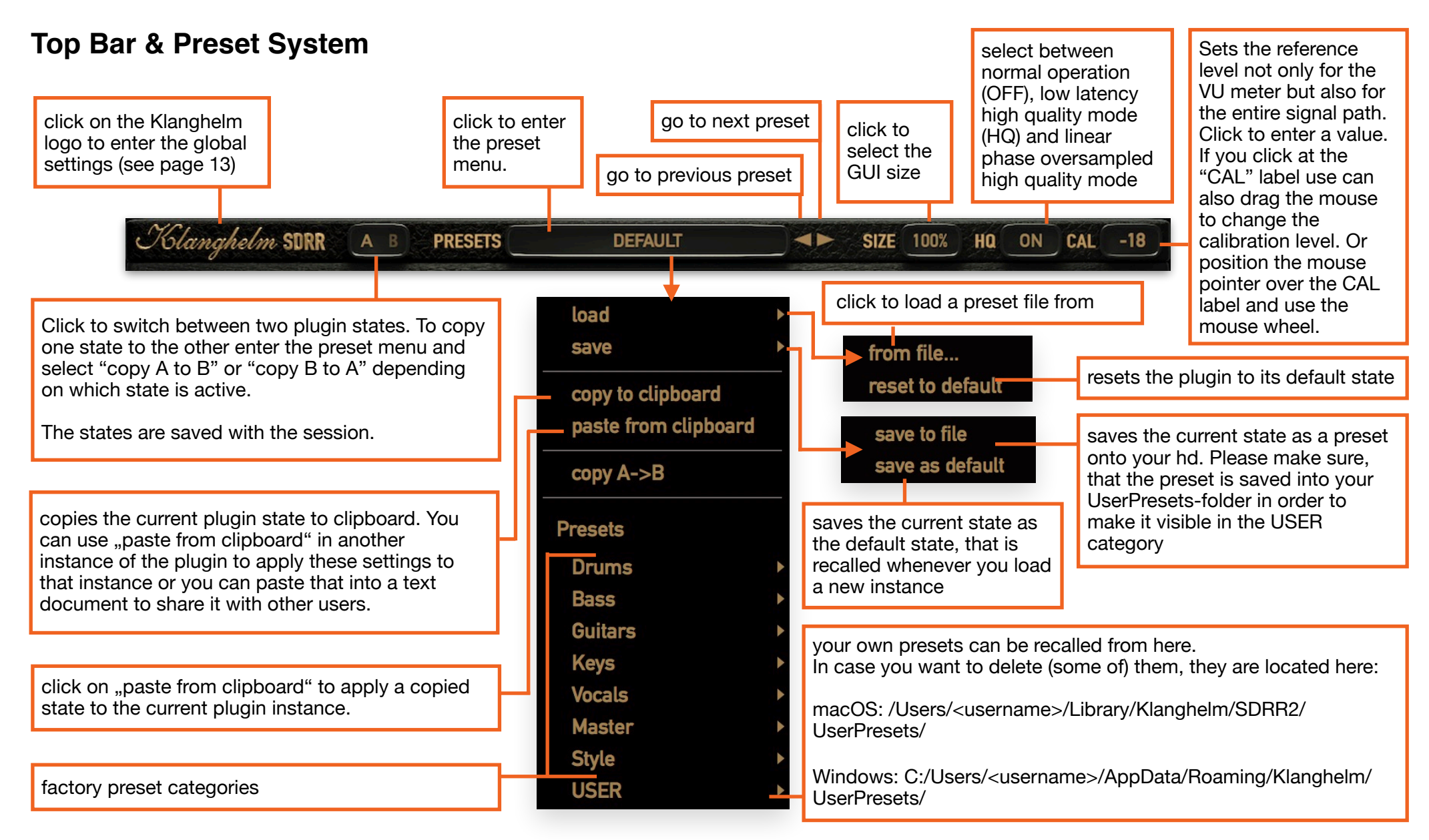

4 **The user presets include the SIZE. There's an option in the global settings, whether the SIZE is being recalled or not with the user presets. Note: The SIZE parameter is excluded in the factory presets. The DEFAULT and A/B states include the SIZE. See page 8**

## **Meters**

Input TRIM: make sure, that the input signal hits around 0dBVU with the VU MODE set to INPUT for optimal plugin operation

Mix between unprocessed and processed Signal.

Drift amount in the signal path. Drag to adjust the input trim or click to enter a value. Alt-Click resets to default.

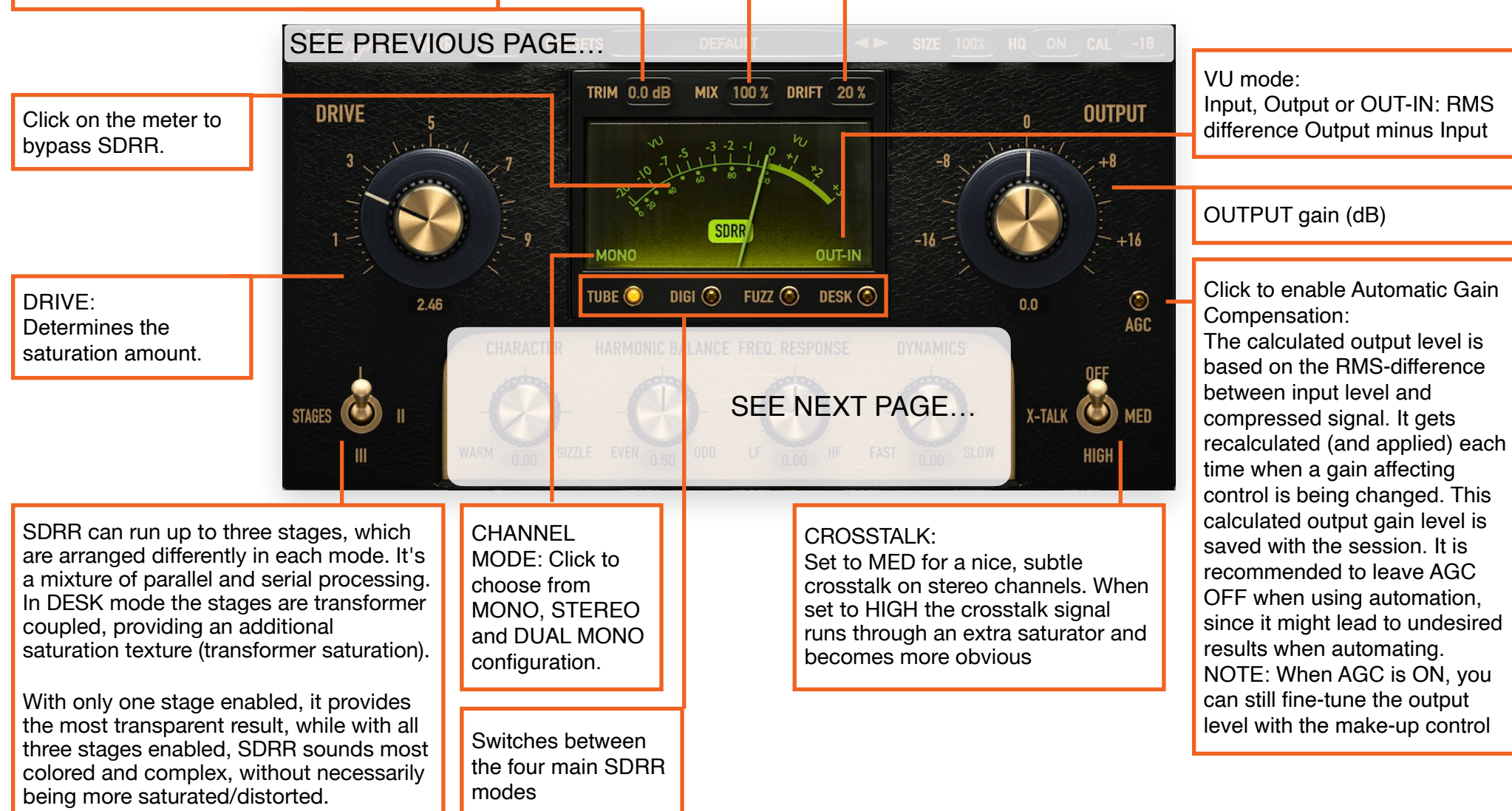

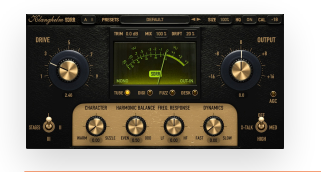

Morphs between two different tube preamp models. WARM: round, warm and woody sounding, the ultimate track warmer. Rounds off transients and adds subtle compression SIZZLE: intended to capture the heat of tubes in sound while preserving the original transients. Capable of very drastic harmonic effects

> Determines, whether even or odd harmonics are more prominent/accentuated.

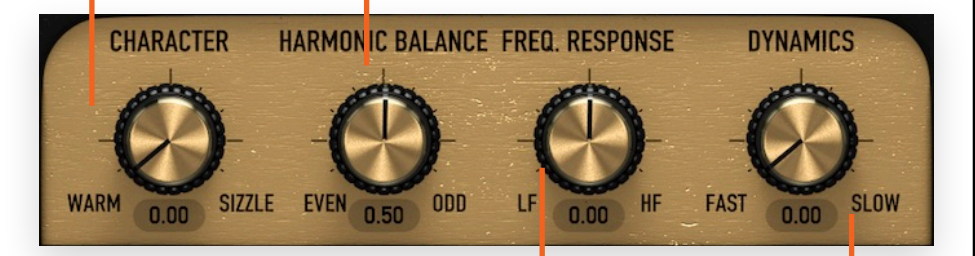

### RESPONSE:

How the saturation affects the frequency response of the signal: LF: focus on low frequencies (very transparent on high frequencies, low end oomph ) Middle Position: No frequency weighting HF: saturating high frequencies more (adding tape like FX, or smooth de-essing), at higher settings an ultra smooth High Shelf is applied

Sets the overall dynamic response of the saturation, from fast, aggressive to more gentle, slower dynamics. Also, the slower the dynamic response is set, the fuller the sound appears.

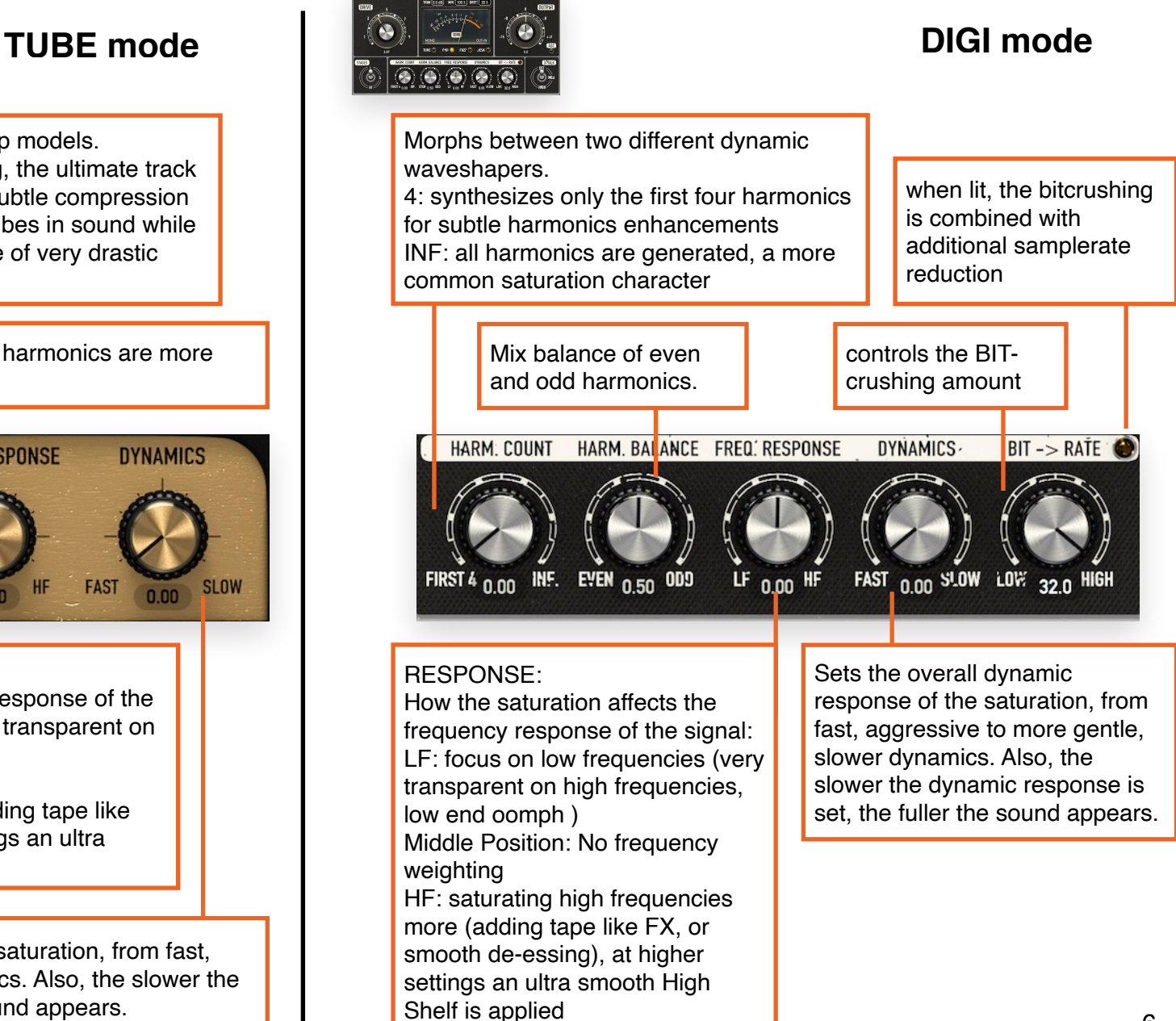

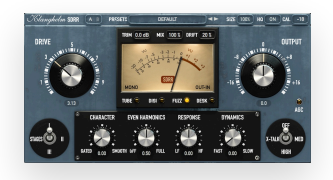

Morphs between two different germanium fuzz models, extremely modi ed to make them suitable for mixing purposes and even master bus duties.

GATED: inspired by the slightly broken sound of a vintage fuzz pedal,

SMOOTH: very smooth and warm sounding, emphasizes the properties, associated with germanium transistor devices

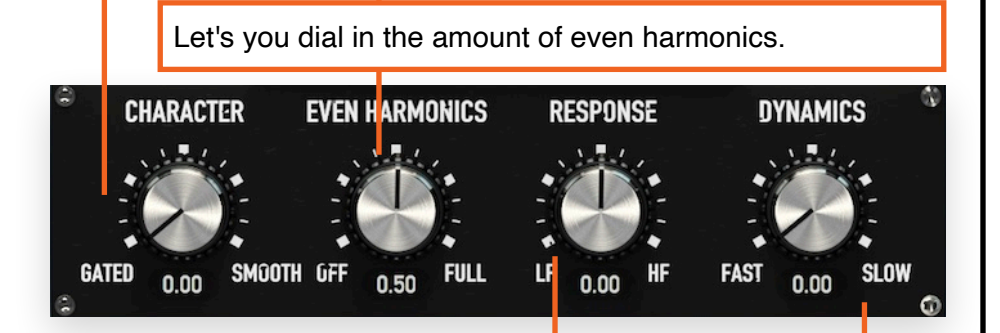

### RESPONSE:

How the saturation affects the frequency response of the signal: LF: focus on low frequencies (very transparent on high frequencies, low end oomph ) Middle Position: No frequency weighting HF: saturating high frequencies more (adding tape like FX, or smooth de-essing), at higher settings an ultra smooth High Shelf is applied

Sets the overall dynamic response of the saturation, from fast, aggressive to more gentle, slower dynamics. Also, the slower the dynamic response is set, the fuller the sound appears. Can be used to soften the sound when CHARACTER set to GATED.

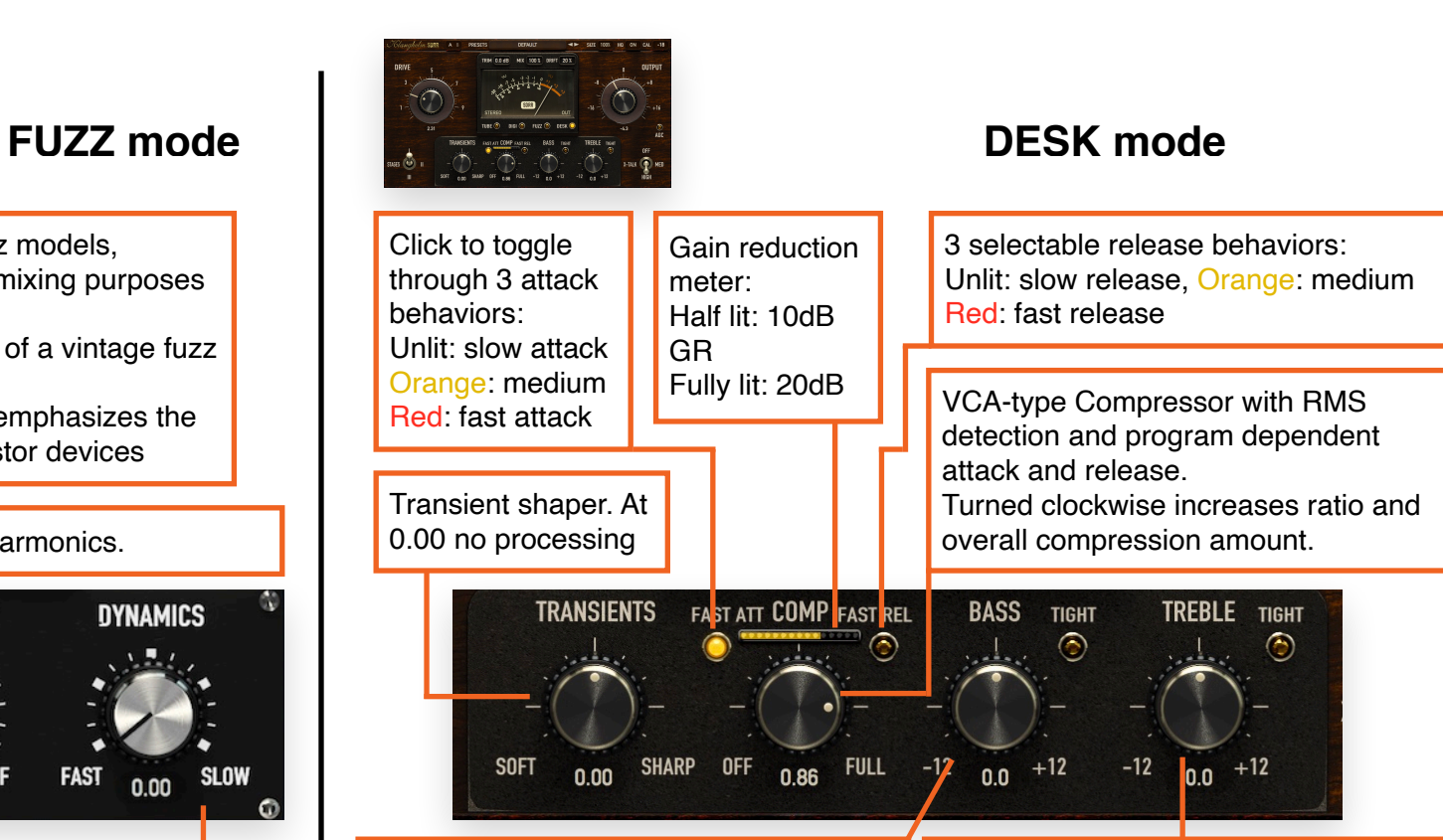

Broad and soft sounding LowShelf. When cutting, the BASS control almost reacts as a super soft high pass combined with a one pole low shelf. When boosting with the LED on, the BASS control is supposed to do the bass trick of famous passive tube EQs, boosting and attenuating at the same time, to provide a huge, but tight low end. Cutting with the LED on provides a slightly resonant HPF to shape your low end.

additionally adds a mid range boost.<br><u>Allen van die verslag van die verslag van die verslag van die verslag van die verslag van die verslag van die</u> When boosting, the TREBLE control acts as a broad passive tube style EQ. When cutting, the TREBLE control acts as a super soft one pole low shelf. The more you cut, the lower the center frequency gets, makes it ideal to clean up your high end. When the LED is enabled, the TREBLE control is similar to the famous 1073 Baxandall high shelf with a modified center frequency while preserving the sheen, you'd expect from a high shelf of this kind. Cutting with the LED on,

# **Global Settings**

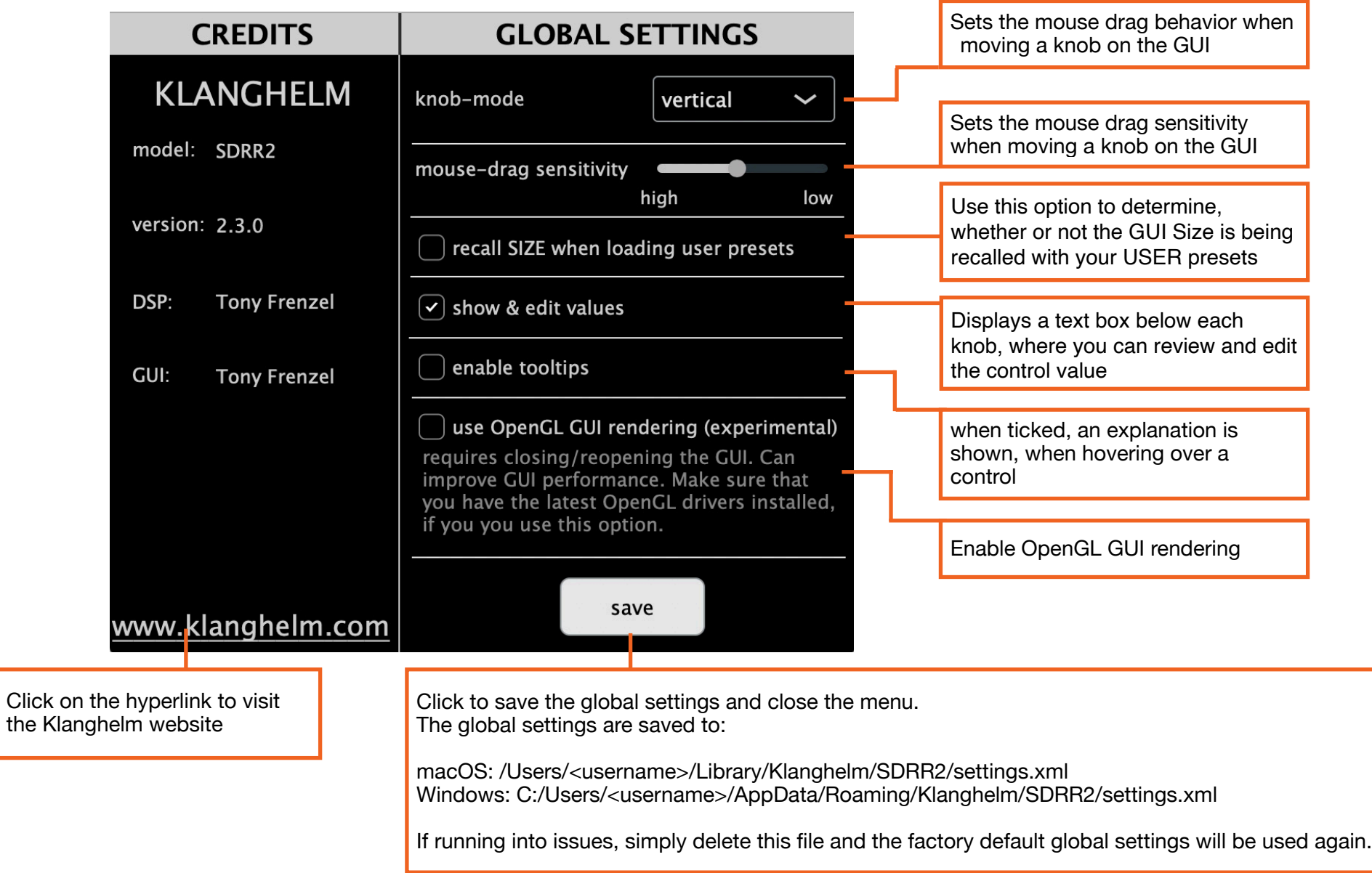

# **Credits**

Code and GUI: Tony Frenzel

Manual: Tony Frenzel

Special thanks to the beta testers.

VST and VST3 are trademarks of Steinberg Media Technologies GmbH.

Audio Unit is a trademark of Apple, Inc.

AAX is a trademark of Avid, Inc.